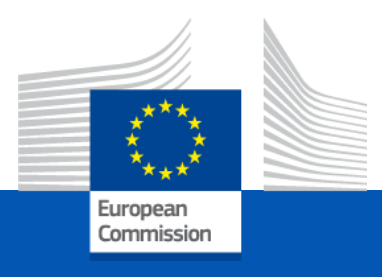

# Union Database for Biofuels (UDB)

#### Communication for launch planning

### Background: Union Database for Biofuels

- **Legal Basis:** Article 28 (2) and (4) of the Renewable Energy Directive (RED II)
- **Scoping study for the Union database (UDB)** by Navigant on behalf of European commission: starting point of our reflection for the development of the UDB
- **Finalisation of the UDB concept**, based on the options & recommendations in the scoping study and further fact- finding by the by ENER/ IT team of the European Commission
- **Implementing Act on certification and rules for voluntary schemes:** Support the development of the UDB by stipulating legal obligations for economic operators, certification bodies, voluntary schemes and member states in accordance with the RED II obligations

Scope

- Biofuels covering all liquid & gaseous fuels including RFNBO & Recycled Carbon fuels
- Excludes solid Biomass fuels
- Reporting obligation from collection point or Gathering point

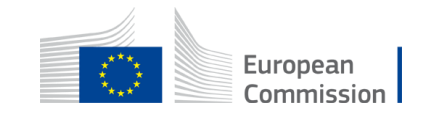

#### About this communication

Target audience:

- Voluntary schemes (VS) & Member state schemes (MSS)
	- The slides that refer to Voluntary schemes are also applicable for Member states schemes that are recognized by European Commission
- Member state authorities
- Industry bodies & Economic Operators (Communication via VS & MS)

#### Purpose

• To anticipate, plan and for readiness by the market

What is included

- Schedule for onboarding & transition into Union Database
- General typology of responsibilities and links to specific information\*

\*some links may be in draft stage & will be continuously updated. Links to wiki from this slides will be opened up starting 1st December 2022

All clarifications to this communication can be sent to [EC-UNION-DB@ec.europa.eu](mailto:EC-UNION-DB@ec.europa.eu)

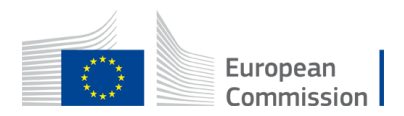

## 1. Key Topics

- 1.1 Milestones
- 1.2. Onboarding
	- 1.21 Responsibilities of VS
	- 1.22 Responsibilities of MS
	- 1.23 Responsibilities of EO
- 1.3 Training & support
- 1.4. Access to application
- 2. Other topics
- 3. Abbreviation

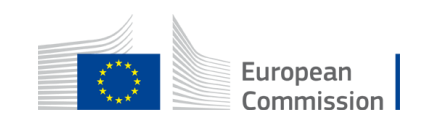

### 1.1 Onboarding & Transition Milestones

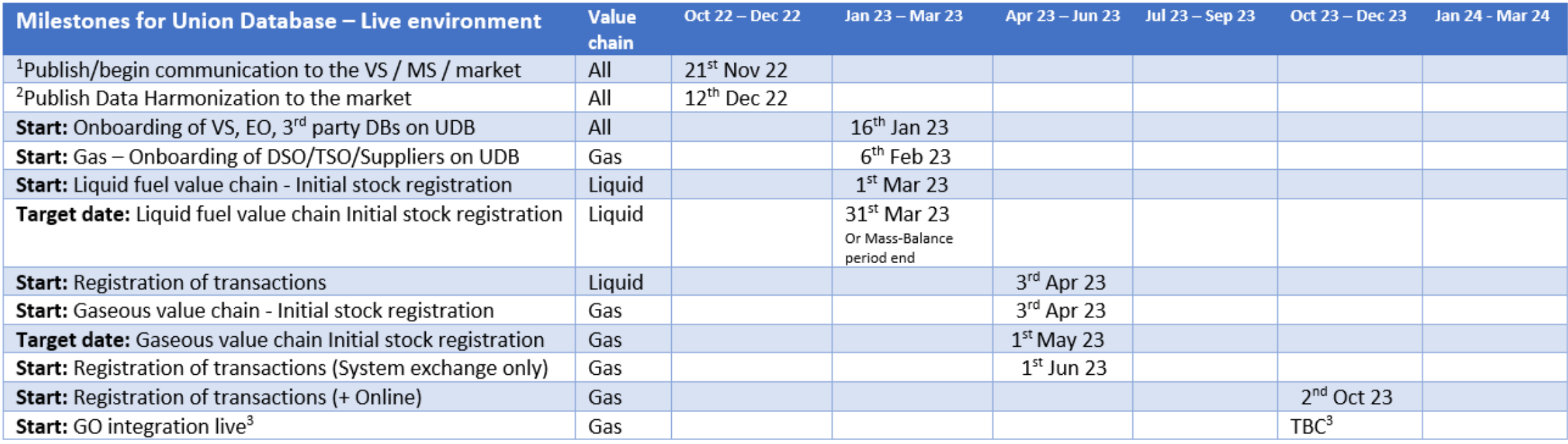

 $1$  How to`s for initial steps, support to Voluntary schemes & Member state Databases

<sup>2</sup> Data Harmonization: Common nomenclature / codes to be used for universal usage & adoption

<sup>3</sup> Subject to readiness of GO issuers & National registries

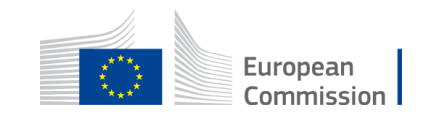

### 1.21 Onboarding : Responsibilities of VS

- 1. Send to UDB IT Team: « Voluntary Scheme metadata » via email to Functional Mailbox by 19th Dec 2022: [Format is available here](https://webgate.ec.europa.eu/fpfis/wikis/display/UNIONDB/Voluntary+Scheme+registration)
- 2. [Register Certification body entity & invite lead users of the certification body.](https://webgate.ec.europa.eu/fpfis/wikis/display/UNIONDB/Registering+a+Certification+Body) (from 16th Jan 2023 on Live environment)
- 3. Onboard Economic Operators on Live environment
	- [Register Economic Operators Organizations o](https://webgate.ec.europa.eu/fpfis/wikis/display/UNIONDB/Register+Economic+Operators)n UDB starting 16th Jan 2023
	- [Invite Lead users](https://webgate.ec.europa.eu/fpfis/wikis/display/UNIONDB/Inviting+lead+users+) of the economic operators to register their access to the UDB application
	- [Add Certificates o](https://webgate.ec.europa.eu/fpfis/wikis/display/UNIONDB/Add+Certificates)f their Economic Operators starting 16th Jan 2023
	- Onboard EOs with own IT system by authorizing access of VS/3rd party Service providers owned End-point to EOs (If in case the EO does not want to use 3rd party SP)
- 4. Communication and Training to Economic Operators

#### **Notes:**

As a one time facility, a VS can perform [bulk upload of Organization & Certificates to UDB](https://webgate.ec.europa.eu/fpfis/wikis/pages/viewpage.action?pageId=1333166871)

Certification body users will have access to features starting Q2 2022

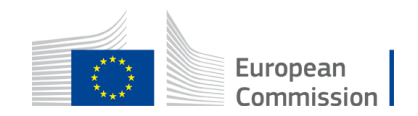

## 1.22 Onboarding : Responsibilities of MS

- Communicate the schedule & information (this package) to national schemes & market (optional)
- Member states to provide Lead user details in order to add MS Lead User on Union Database. Please send to [EC-UNION-DB@ec.europa.eu](mailto:EC-UNION-DB@ec.europa.eu) by 19th December 2022
	- Responsibility of MS lead user is to administer the access to other users within the Member state
	- Add the following type of entities on Union Database starting 16th Jan 2023 on Live environment
		- Distribution Systems Operator (DSO) entity for Gas value chain within your Member state
		- Transmission Systems Operator (TSO) entity for Gas Value chain within your Member state
		- Biofuel Suppliers (Gas value chain)

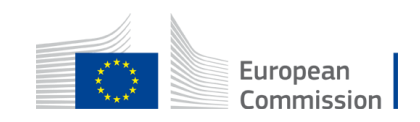

## 1.23 Onboarding : Responsibilities of EO

- Economic Operators (EO) shall collaborate with their Voluntary schemes (VS) to ensure the organization & certificate is registered on UDB by 28th February 2023
	- Accept invitation for access to UDB sent by Voluntary scheme and validate the access
	- EO Lead Users can invite users within its own organization
	- Verify information on UDB (organization & certificate details or user access) & align with VS for any errors
	- If the EO would like to send information to UDB through their IT systems; Contact VS to establish access to the eDelivery access point owned by VS or 3rd party Service provider.
- EO shall register initial stocks before registering trades (during March 2023)
- The stocks registered should correspond to the net mass-balancing figure of the last MB perod
- EOs to start registering transactions for the stocks traded or processed (converted/produced)

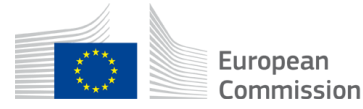

## 1.31 Training Approach

- 1. Training & support from UDB team EC- DG ENER shall be facilitated to VS, 3rd party SP and MS as per the Training schedule & adhoc sessions as necessary
- 2. Training to Economic, Operators shall be facilitated by Voluntary schemes
- 3. User manuals, video recordings shall be provided by UDB IT Team for self learning / preparation and will be accessible publicly (for Economic Operator [usage\). Link to public](https://webgate.ec.europa.eu/fpfis/wikis/pages/viewpage.action?pageId=1339492483) page will be announced here
- 4. Playground to explore the application will be available on request (for EO, VS can provide access).

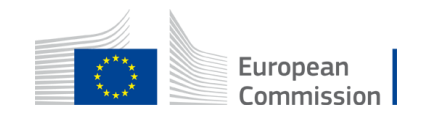

#### 1.32 Training calendar & request adhoc sessions (for VS & MS)

- Link to: **Training material & How TOs**
- Additional adhoc sessions maybe requested by a Voluntary scheme via EC-[UNION-DB@ec.europa.eu.](mailto:EC-UNION-DB@ec.europa.eu)
- Training sessions for Member states will be communicated in Q1 2023
- [Link to Training Calendar](https://webgate.ec.europa.eu/fpfis/wikis/display/UNIONDB/Training+Calendar) (starting December 2022)

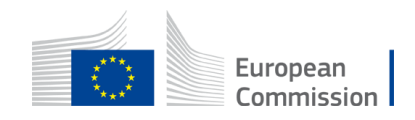

#### 1.33 Support responsibilitiy Matrix

Responsibility matrix for support to (Columns), activities (rows) by Responsible owners

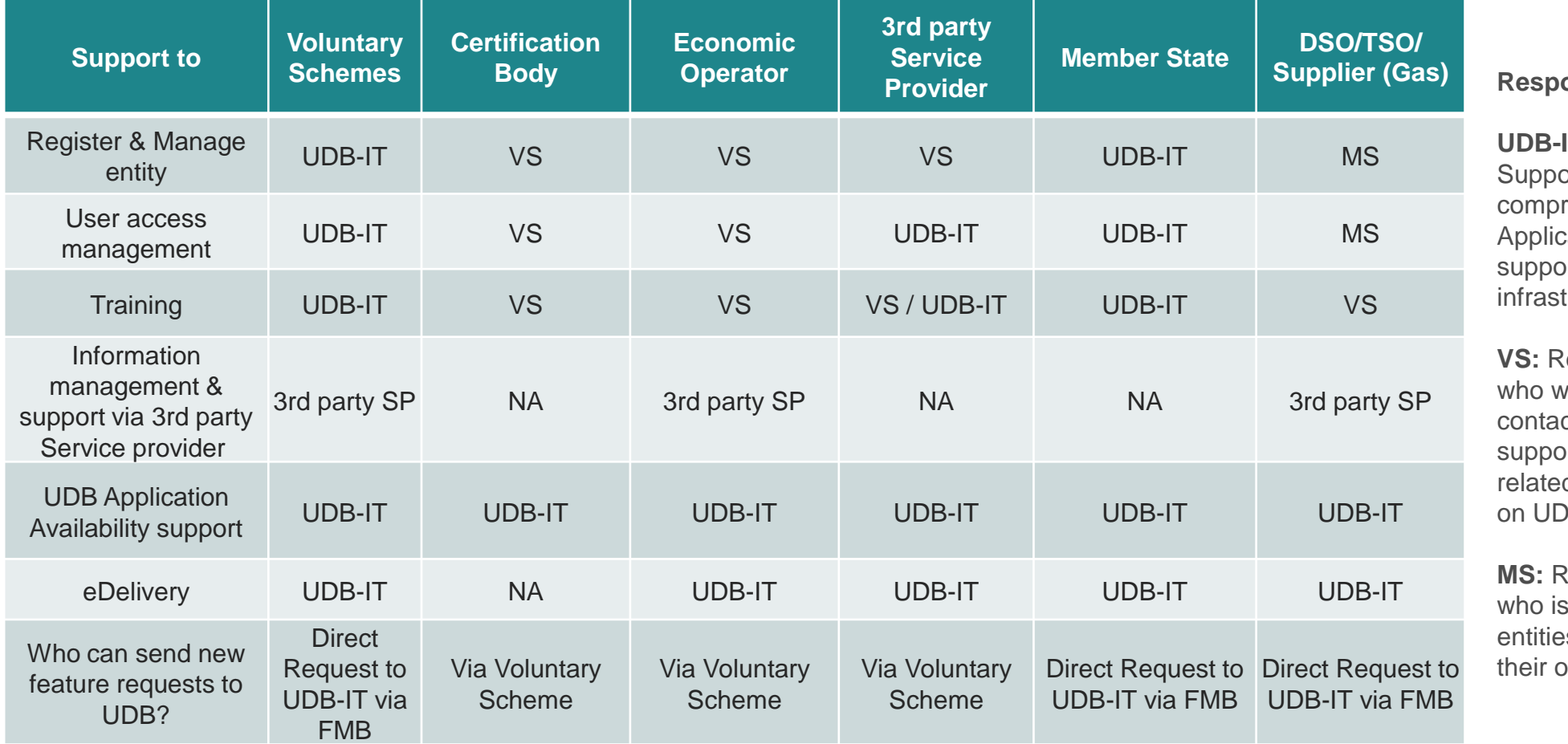

#### **Responsible**

**IT:** is a reference to IT ort from EC DG ENER rising of UDB-IT cation team, eDelivery ort team & other tructure support services

**Refers to Voluntary scheme** vill be the single point of ct for user or functional ort to Economic operators d to the data/information  $B$ 

Refers to Member states responsible to manage es & user access within own member states.

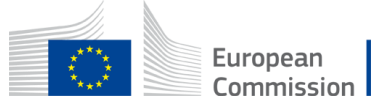

[New feature](https://webgate.ec.europa.eu/fpfis/wikis/display/UNIONDB/New+feature+request+forum) request can be raised here

#### 1.41 Access to test Application

- For testing and to perform User Acceptance testing
- EC Admin invites VS Lead User(s)
- VS Lead User(s) sends invitation to (VS User, EO Lead User) via activation link in email
- EO Lead User can also invite EO User(s)
- Acceptance of invitation directs the user(s) to the login page of the test environment - <https://webgate.acceptance.ec.europa.eu/udb/> (Invitation is valid for 30 days)

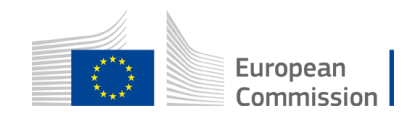

#### 1.42 Access to Live application

- EC Admin invites VS Lead User(s)
- VS Lead User(s) sends invitation to (VS User, EO Lead User) via activation link in email
- EO Lead User can also invite EO User(s)
- Acceptance of invitation directs the user(s) to the login page of the Live environment
- Link to production environment to be published on [wiki](https://webgate.ec.europa.eu/fpfis/wikis/pages/viewpage.action?pageId=1339492483) by December 2022.

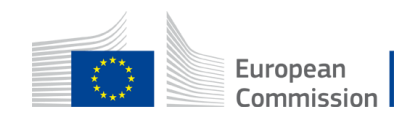

#### 1.43 Information on eDelivery for Voluntary Schemes, Service Providers & Member states

The below links provide information related to eDelivery a secure exchange infrastructure to be used for exchange of information between IT Systems of Voluntary Schemes, Service Providers or Member States. For Economic Operators who needs such information exchange need not setup their own access point but connect to the access point of a Voluntary Scheme / Service Provider.

- 1. e-Delivery: Request to join UNION Database [EC Extranet Wiki \(europa.eu\)](https://webgate.ec.europa.eu/fpfis/wikis/display/UNIONDB/e-Delivery%3A++Request+to+join) On Boarding Procedure
- 2. UDB Exchange Model UNION Database [EC Extranet Wiki \(europa.eu\)](https://webgate.ec.europa.eu/fpfis/wikis/display/UNIONDB/UDB+Exchange+Model) Exchange Model XSDs
- 3. Field Specifications UNION Database [EC Extranet Wiki \(europa.eu\)](https://webgate.ec.europa.eu/fpfis/wikis/display/UNIONDB/Field+Specifications) Exchange Model Field Specifications
- 4. [UDB Exchange XML Requests -](https://webgate.ec.europa.eu/fpfis/wikis/display/UNIONDB/UDB+Exchange+XML+Requests) UNION Database EC Extranet Wiki (europa.eu) XML Sample for Request and Response

5. [Service Integration Readiness -](https://webgate.ec.europa.eu/fpfis/wikis/display/UNIONDB/Service+Integration+Readiness) UNION Database - EC Extranet Wiki (europa.eu) – To check who is onboarded and which services tested

6. eDelivery Integration - UNION Database - [EC Extranet Wiki \(europa.eu\)](https://webgate.ec.europa.eu/fpfis/wikis/display/UNIONDB/eDelivery+Integration?flashId=1693205342) – eDelivery Intergration questions and answers

Access Points included & funded by EC: 1 access point per VS (or 3<sup>rd</sup> party Service provider) can be requested. Similarly one access point can be requested per Member State. Economic Operator to use the Access point of owned by a Voluntary scheme/ authorized Third party service providerEuropean

Commission

#### 1.43 eDelivery for Economic Operators

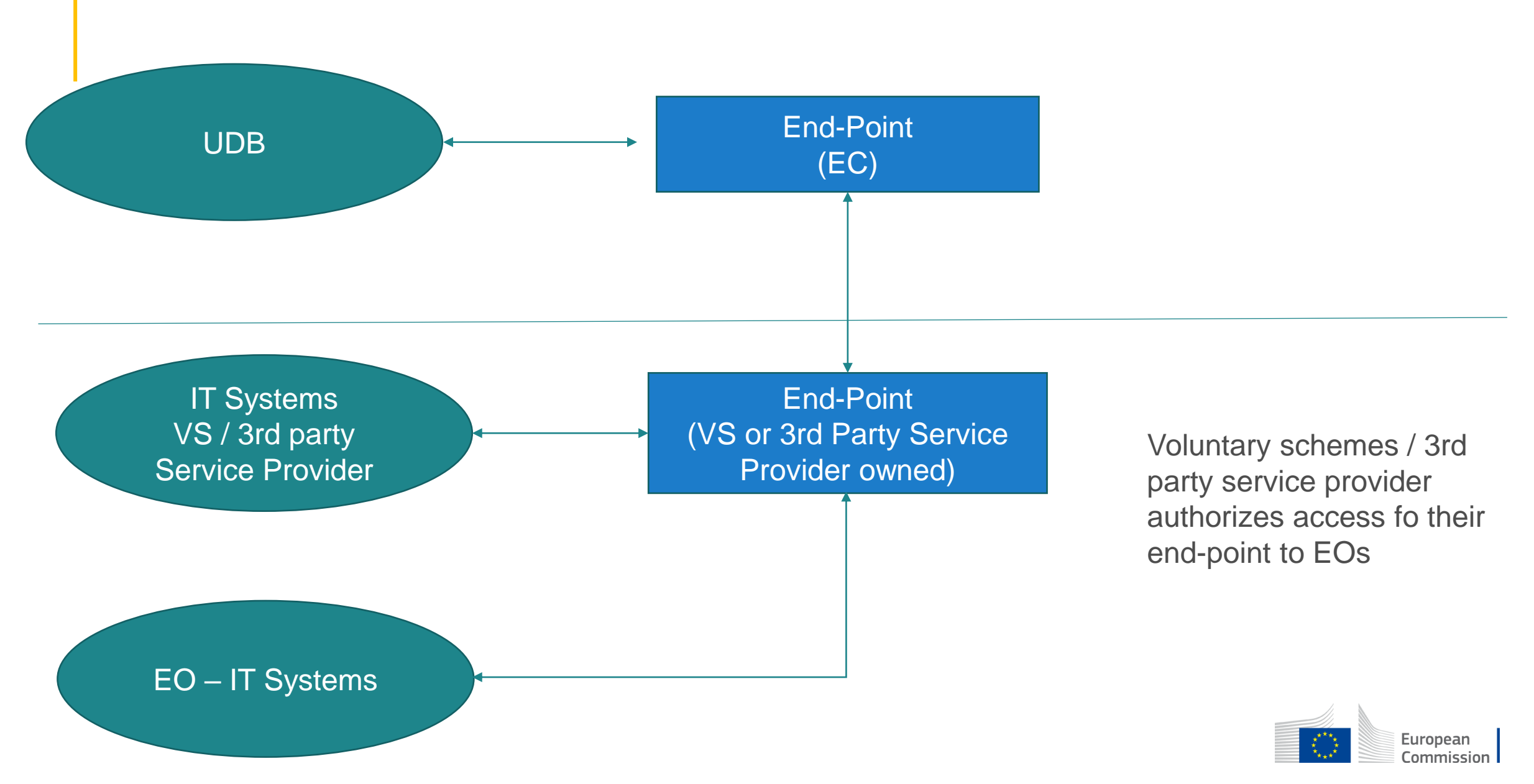

#### 2.1 Data Harmonization

[Draft version of harmonized list](https://webgate.ec.europa.eu/fpfis/wikis/display/UNIONDB/%28Stream+2%29+Harmonization+of+data+types) is available on wiki & open to further review/feedback. It includes

- Company Identifier format for Economic Operator
- Codes for Voluntary schemes, Certification bodies
- Codes for raw materials, Annex IX reference and fuel, Scope of economic operator
- Maximum length for Proof of Sustainability, Certificates, Trade reference, Customs reference
- Format for Point of Origin or country codes

Final version of harmonized lists will be available on wiki by December 2022 & revisions will be updated

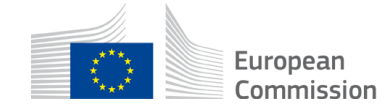

### 2.2 Key steps: Union Database perspective

- 1. Organisation setup (1.21: Responsibilities of VS)
- 2. Register Certificates (1.21: Responsibilities of VS)
- 3. Initial Stock registration (1.23: Responsibilities of EO)
- 4. Transactions registration types (1.23: Responsibilities of EO)
	- 1. [Point of Origin Buyer Transactions](https://webgate.ec.europa.eu/fpfis/wikis/display/UNIONDB/Point+of+Origin+Buyer+Transaction) for Annex IX part A
	- 2. [Point of Origin Buyer transaction for Annex IX part B](https://webgate.ec.europa.eu/fpfis/wikis/display/UNIONDB/Point+of+Origin+Buyer+transaction+for+Annex+IX+part+B)
	- 3. [Seller Initiated Transactions](https://webgate.ec.europa.eu/fpfis/wikis/display/UNIONDB/Seller+Initiated+Transactions)
	- 4. [Material Processing or Conversion](https://webgate.ec.europa.eu/fpfis/wikis/display/UNIONDB/Material+Processing+or+Conversion)

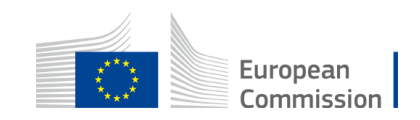

## 2.31 From the perspective of EO (Certified)

Pre-requisites to use UDB

- Voluntary schemes have registered your organization on UDB
- Certificate of your Organization is registered on UDB
- Lead user of your organizaiton is invited by Voluntary scheme to us UDB

Options or ways to report trades on UDB

- 1. Via direct online access to UDB via invitation from Voluntary scheme
- 2. Via 3rd party Service provider approved by Voluntary scheme
- 3. Direct exchange between UDB & EOs own IT System

Training & Support

- Training materials & videos for Use of online application: Public wiki page
- Training materials for direct exchange (via Voluntary scheme) will be available on request
- Training session & support for access is the responsibility of Voluntary scheme &/ 3<sup>rd</sup> party Service provider as maybe the case

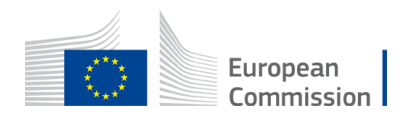

#### 2.32 From the perspective of EO (Non-certified)

**Applicability** 

• Suppliers in liquid fuel value chain who are not part of a scheme

Access

• Access to UDB is not available

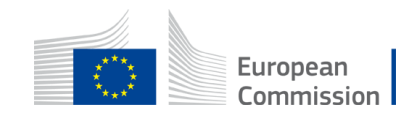

#### 2.33 From the perspective of EO (non-Certified) for Gaseous value chain

Applicability for Gaseous value chain

- DSO/TSO
- Supplier
- Consumer (Wholesale)

Pre-requisites to use UDB

- Member state has already registered your organization on UDB
- Lead user of your organizaiton is invited by EC/Member state to UDB
- DSO/TSO can invite the Wholesale consumer to UDB

Options or ways to report claims of PoS on UDB

1. Direct exchange between UDB & own IT System(s)

Training & Support

- Training materials & videos for Use of online application: Public wiki page
- Training materials for direct exchange will be available on request
- Training session & support for access is the responsibility of UDB-IT Team

Detailed process steps will be available in 2023

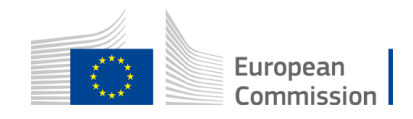

#### 2.34 From the perspective of Service Provider

Pre-requisites to use UDB

• Approved by Voluntary scheme & complies to Governance & principles of IT of security & privacy

How to setup via eDelivery

• Refer to 1.43

Data Harmonization

- Refer to (Refer to 2.1)
- Training & Support
- Specific Training to be facilitated by UDB-IT team during onboarding & subsequently. Refer 1.32

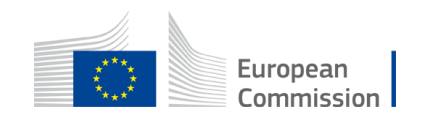

#### 2.35 From the perspective of Voluntary scheme

Support during onboarding & transition

- Onboard EO entity during transition to UDB & for every new EO subsequently
- Register certificate during onboarding & every new certificate

Communication responsibilities

- Onboarding & transition into UDB
- Subject matter expertise on certification & implications to reporting on UDB
- Changes (improvements) to UDB application &/ Policy amendments as & when it occurs

Continuous engagement & support

- Bridge between UDB IT Team, DG Ener policy vs the EO
- Continuous support to EO to ensure compliance

How do I onboard a SP to support EOs part of our VS

- Identify, assess & verify a suitable SP, a maximum of 1 service provider is allowed
- Communicate to DG ENER Policy team & copy UDB-IT team
- UDB-IT Team will facilitate further IT onboarding steps and technical support / training

Additional feature request

- Consolidate improvement /feature requests from EO, CB & SP
- Can be requested to UDB Functional mailbox for improvements

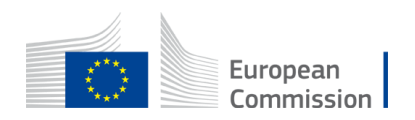

### 2.36 From the Certification Body Perspective

When will we get access?

• Access to featured set on UDB will be available in Q2 2023

What access will we get?

• This will be described in detail and permissions are to be set by Voluntary scheme as part of delegation of responsibilities

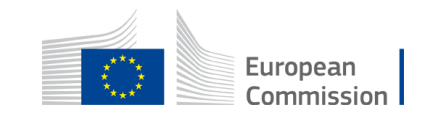

### 2.37 From the perspective of Member State

What support can a MS provide during the launch & onboarding?

• Communication to market as per 1.22

When will we get access?

• Access to Member states on UDB will be available from Q2 2023

What does access to UDB mean for Member states?

- Access to Member states will facilitate summary reports of consumption & materials traded within their member state
- Refer to detailed **[Q&A responses](https://webgate.ec.europa.eu/fpfis/wikis/display/UNIONDB/Member+States+%28MS%29+-+Focus+Group_REFUREC) here.** (26 Oct 2022)

How can the member state with existing Database exchange information with UDB?

- For any variations in certification matters, such topics will need to be addressed to DG ENER Policy team & certification process
- Exchange infrastructure, protocols would be similar to that of an EO submitting trades directly to UDB or via an existing MS database
- For any IT integration design topics, a bilateral engagement is to be initiated by Member State Technical team as communicated in several forums

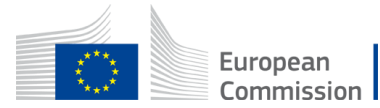

#### 3 Abbreviations / Glossary

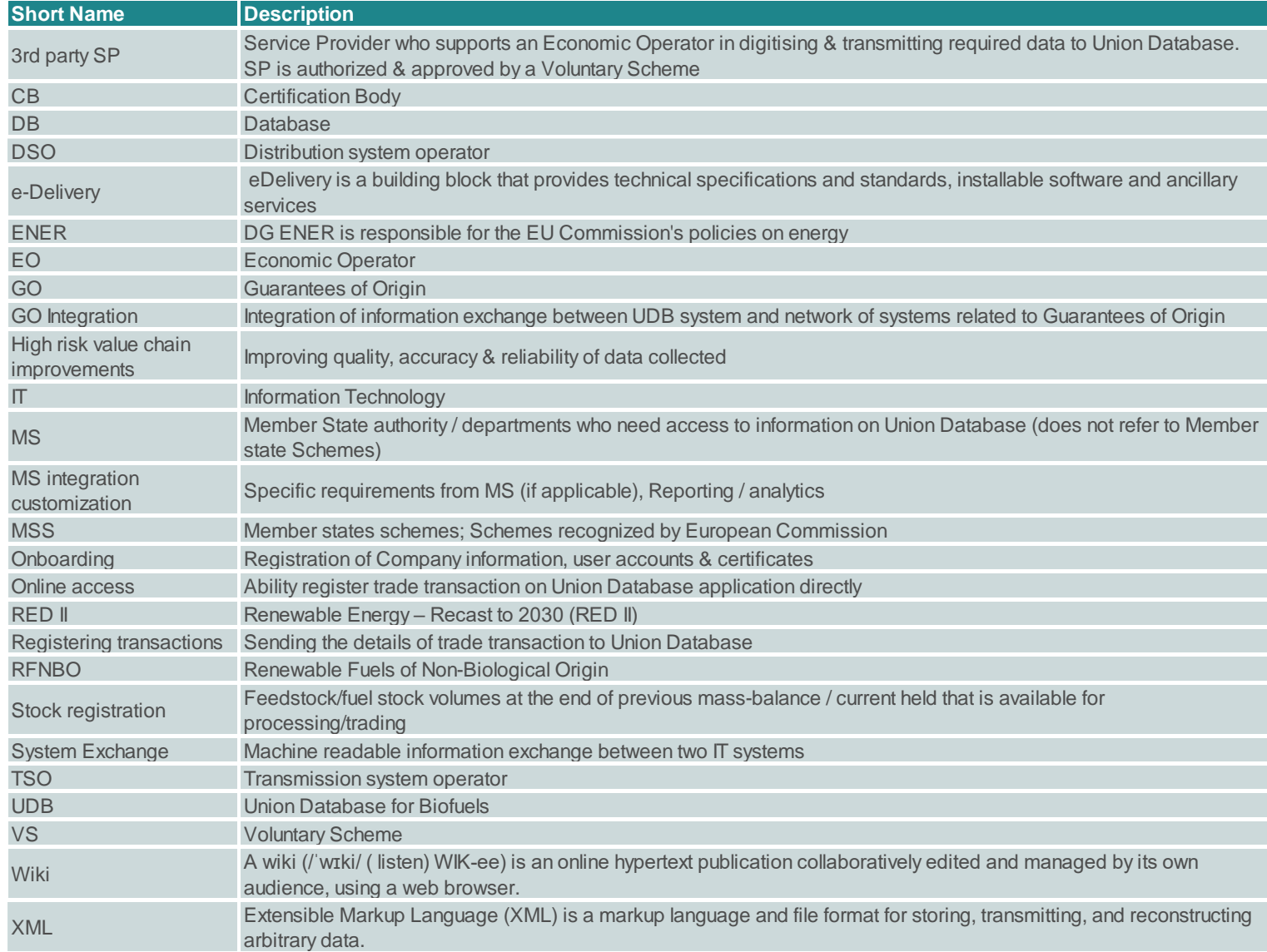

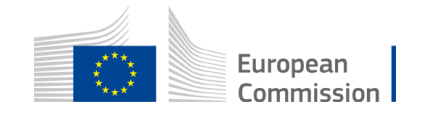

# Thank you

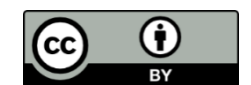

**© European Union 2020**

Unless otherwise noted the reuse of this presentation is authorised under the [CC BY 4.0 l](https://creativecommons.org/licenses/by/4.0/)icense. For any use or reproduction of elements that are not owned by the EU, permission may need to be sought directly from the respective right holders.

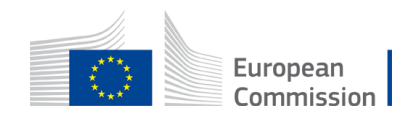

Slide xx: element concerned, source: e.g. Fotolia.com; Slide xx: element concerned, source: e.g. iStock.com